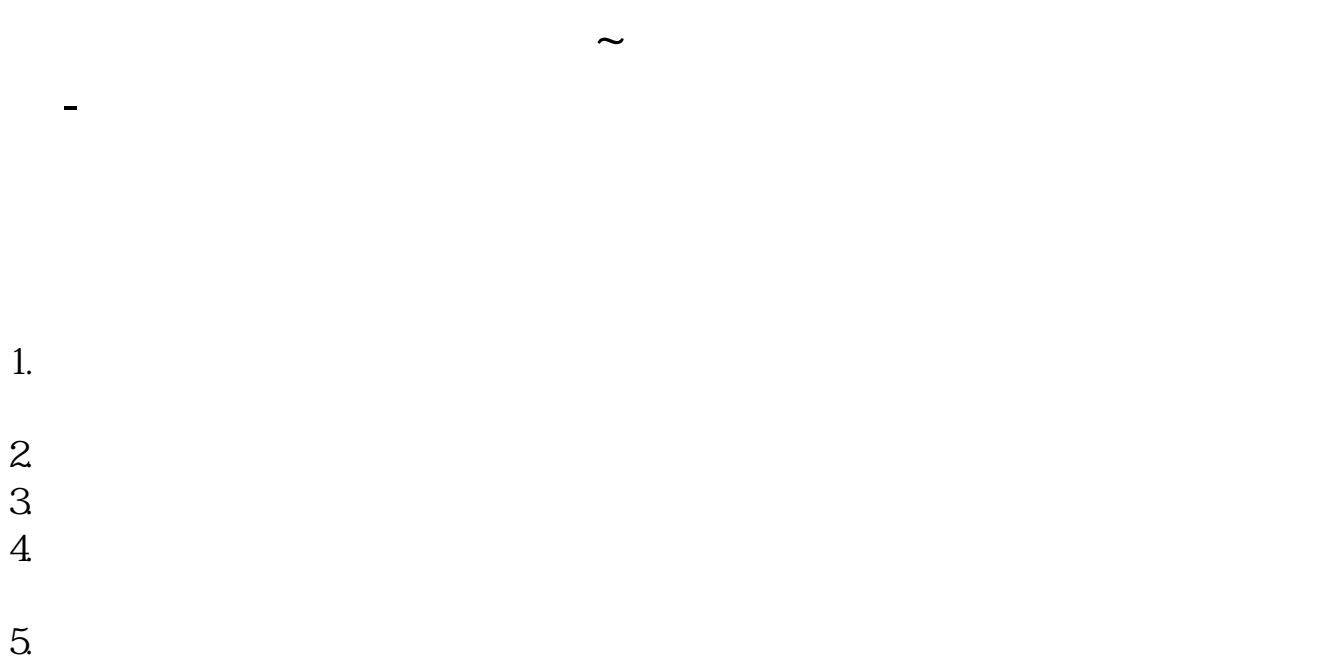

最早起源于期货市场,由乔治·莱恩首创的,它在通过当日或最近几日最高价、最

**二、同花顺里的钱怎么才能转出来。。一直显示可以资金为0.有**

**只有40元?明明有七八千**

 $\overline{a}$ 

<u>(上市股票中签后)</u>

[《股票赎回到银行卡多久》](/article/9866.html)

 $1$  $2$ 

**七、同花顺里的钱怎么才能转出来。。一直显示可以资金为0.有**

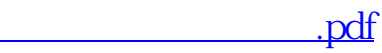

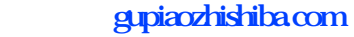

<u>《农民买的股票多人可以转出》(</u> [下载:同花顺怎么把手换成金额.doc](/neirong/TCPDF/examples/output.php?c=/subject/74648071.html&n=同花顺怎么把手换成金额.doc) [更多关于《同花顺怎么把手换成金额》的文档...](https://www.baidu.com/s?wd=%E5%90%8C%E8%8A%B1%E9%A1%BA%E6%80%8E%E4%B9%88%E6%8A%8A%E6%89%8B%E6%8D%A2%E6%88%90%E9%87%91%E9%A2%9D)

<https://www.gupiaozhishiba.com/subject/74648071.html>